## Q 継手の記号表現を変えたい

## A [用途の設定]で[継手記号サブセット]を変更します

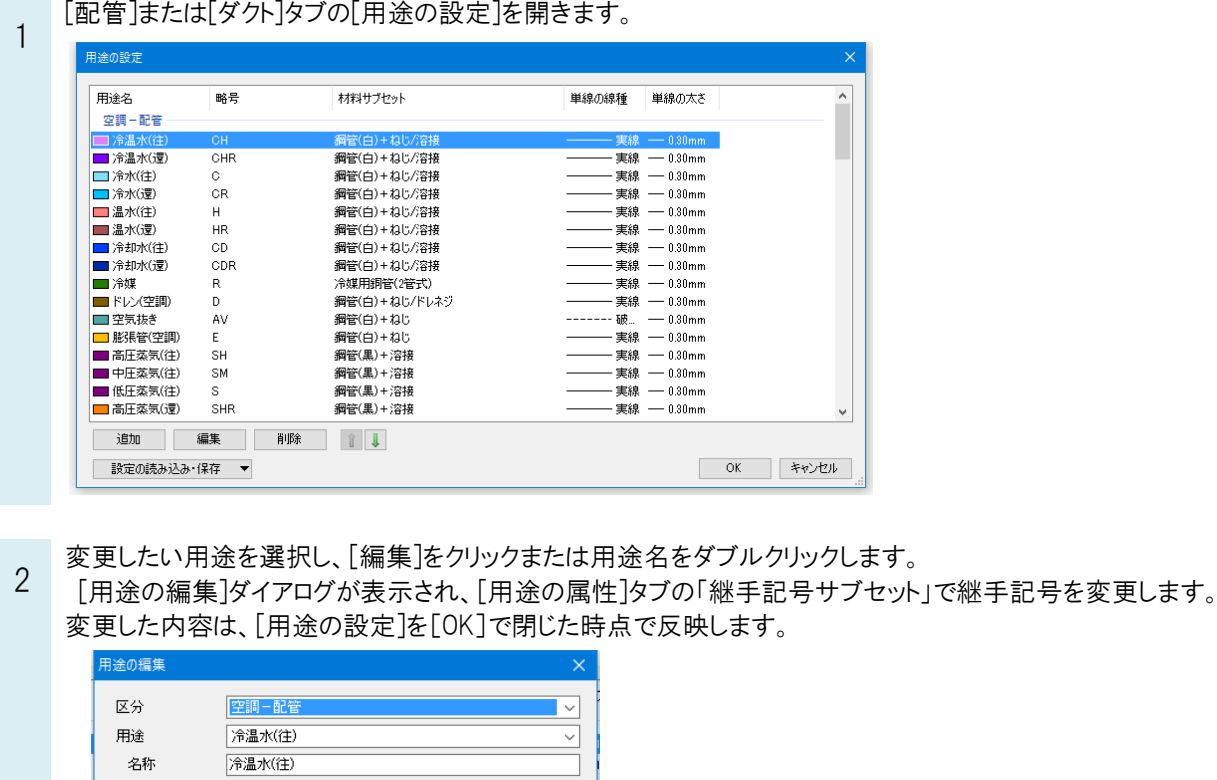

継手記号サブセットは、5種類あります。

用途の属性 レイヤーの初期値 コマンドの初期値 設計

 $\boxed{\overline{r} \overline{r}}$ 

一般

空調配管 一 冷温水送り管

 $\overline{CH}$ 

略号 ◉ 文字列

.<br>Ngjarjen politika ダクト断面記号 BE-Bridgeの設定 対応する用途

○線種 ○ 記号なし 単線の設定 維手記号サブセット

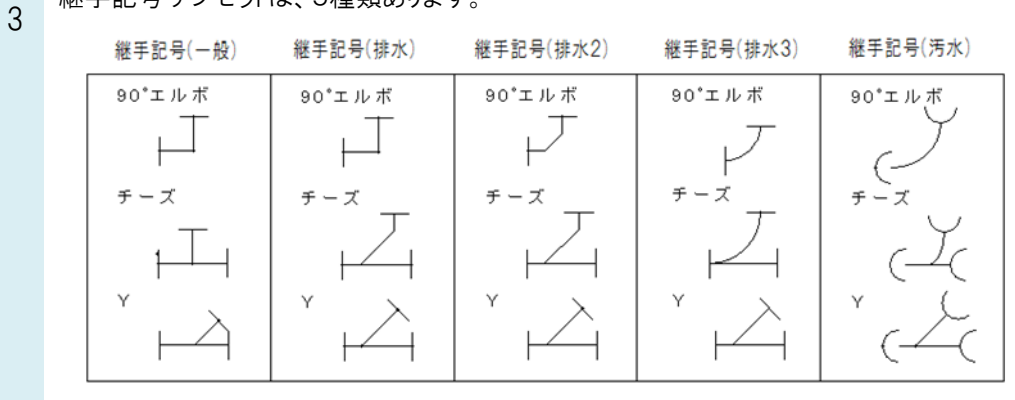

 $\checkmark$ 

**OK キャンセル**